# **Key Answer Back [Function.pdf](http://pdf-files.theworkpc.com/download.php?q=Key Answer Back Function.pdf)**

**FREE PDF [DOWNLOAD](http://pdf-files.theworkpc.com/download.php?q=Key Answer Back Function.pdf) [NOW!!!](http://pdf-files.theworkpc.com/download.php?q=Key Answer Back Function.pdf)**

Source #2:

**Key Answer Back [Function.pdf](http://pdf-files.theworkpc.com/download2.php?q=Key Answer Back Function.pdf) FREE PDF [DOWNLOAD](http://pdf-files.theworkpc.com/download2.php?q=Key Answer Back Function.pdf)**

There could be some typos (or mistakes) below (**html to pdf converter** made them):

30 RESULTS

## **[Comparing](http://sciencenetlinks.com/student-teacher-sheets/comparing-cell-factory-answer-key/) a Cell to a Factory**: **Answer Key** - Science **NetLinks**

#### sciencenetlinks.com/.../comparing-cell-factory-**answer**-**key**

Use this **answer key** to help you assess students' work on their Compare **a Cell to a** Factory student sheet. In the second column of the chart, students should write the ...

#### How do I reverse the **function key**'s settings on my [Windows](http://www.tomsguide.com/answers/id-2377769/reverse-function-key-settings-press.html) ... **www.tomsguide.com** › [Forum](http://www.tomsguide.com/forum/) › Laptop General [Discussion](http://www.tomsguide.com/forum/forum-110.html)

**Tom's Guide** > Forum > Laptop General Discussion > How do I reverse the **function key**'s settings on my Windows 8.1 ASUS? (And therefore not have to press fn + f1 -12)?>

### **[Computer](https://en.wikipedia.org/wiki/Keyboard_(computing)) keyboard** - **Wikipedia**

https://**en.wikipedia.org**/wiki/**Key**board\_(computing) History. While typewriters are the definitive ancestor of all **key**-based text entry devices, the **computer keyboard** as a device for electromechanical data entry and ...

### **Problem with function-key with [Acer/Samsung](http://www.tomsguide.com/forum/46929-35-problem-function-acer-samsung-laptop)** laptop - …

**www.tomsguide.com** › [Forum](http://www.tomsguide.com/forum/) › Laptop General [Discussion](http://www.tomsguide.com/forum/forum-110.html) 21 posts · First post: Mar 03, 2006 Jul 13, 2015 · I have an ACER laptop model TM4152LMI with Windows XP installed. The problem is the **function key** acts as if it is being held down, therefore a section of the  $\hat{a}\epsilon$ <sup>1</sup>

# My **[wireless](http://www.tomshardware.com/forum/44040-43-wireless-function-working-toshiba-satellite) function key is not** working in my toshiba ...

**www.tomshardware.com**/forum/44040-43-wireless-**function**-working... 17 posts · First post: Nov 29, 2012

Oct 30, 2014  $\cdot$  I have a solution that i found on the net. I had the same problem except, my satellite was brand new, and even when i would use the **function** keys, nothing  $\hat{a}\epsilon$ <sup>1</sup>

## **PHP**: **[array\\_key\\_exists](http://php.net/manual/en/function.array-key-exists.php)** - Manual

**php.net**/manual/en/**function**.**array-key-exists**.**php array\_key\_exists**() returns TRUE if the given **key** is set in the array. **key** can be any

value possible for an array index.

#### I cannot access **my [function](http://h30434.www3.hp.com/t5/Notebook-Operating-System-and-Recovery/I-cannot-access-my-function-keys-without-hitting-fn-key/td-p/968837/page/2) keys without hitting 'fn**' **key** ... **h30434.www3.hp.com** › [Notebooks](http://h30434.www3.hp.com/t5/Notebooks/ct-p/Notebook) › [OS/Recovery](http://h30434.www3.hp.com/t5/Notebook-Operating-System-and-Recovery/bd-p/OS)

Here is the first paragraph in Wikipedia on the fn **key**. "Fn, or '**Function**', is a modifier **key** on many keyboards, especially on laptops, used in a compact layout to ...

# CSAT 2016: UPSC **Civil Services Paper 2 [Conducted,](http://www.jagranjosh.com/articles/csat-2016-question-paper-and-answer-key-1470565462-1) Find** ...

www.jagranjosh.com/...2016-question-paper-and-**answer**-**key**-1470565462-1 CSAT 2016: UPSC **Civil Services Paper 2 Conducted, Find Answer Key** & Question Paper Aug 7, 2016 15:54 IST Jagran Josh

# **Function Key Shortcuts** - | VSN [International](http://www.vsni.co.uk/products/genstat/htmlhelp/windows/FunctionKeyShortcuts.htm)

www.vsni.co.uk/.../genstat/htmlhelp/windows/**FunctionKeyShortcuts**.htm **Key**: **Function**: Ctrl+**Key**: Shift+**Key**: Alt+**Key**: F1: Help Contents: Search for help on: Help on word: F2: Copy Column\* Cut Column\* Paste Column\* New spreadsheet from ...

### **PDF) Student Book Answer Key - [Welcome](http://www.azargrammar.com/assets/intermediate/FEG04_TeachersGuide/Z02_FEG04_TB_AnswerKey.pdf) to**  $\hat{a}\epsilon$

www.azargrammar.com/.../FEG04\_TeachersGuide/Z02\_FEG04\_TB\_**AnswerKey**.pdf 1 6. spoils F [Honey never spoils.] 7. is T 8. takes T 9. beats T 10. die T Exercise 12, p. 9. 1. It grows one-half inch per month or 15 centimeters

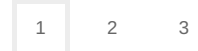

Privacy and [Cookies](http://go.microsoft.com/fwlink/?LinkId=521839&CLCID=0409) [Legal](http://go.microsoft.com/fwlink/?LinkID=246338&CLCID=0409) [Advertise](http://go.microsoft.com/?linkid=9844325) [About](http://go.microsoft.com/fwlink/?LinkID=286759&CLCID=409) our ads [Help](http://go.microsoft.com/fwlink/?LinkID=617297) Feedback © 2017 Microsoft